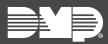

# FEATURE UPDATE | SEPTEMBER 2019

### **Version 2.27.0 Update**

Effective September 5th, 2019, Dealer Admin™ (<u>dealer.securecomwireless.com</u>) is updated to Version 2.27.0. The following feature is available:

### **Feature**

#### **Backups**

Dealer Admin now supports backing up and restoring panel programming for panels that have **Store User Codes** enabled.

When a system is created in Dealer Admin, programming is backed up automatically and once every 30 days afterward. In addition, Dealer Admin allows you to run a backup manually. If any backup operation fails, servers retry the operation once a day for up to 30 days.

Each panel has a total of three backups in Dealer Admin. One backup is permanently reserved for programming created during installation. The other two backups can be overwritten and are used for automatic or manual backups. Backup files for all of your panels are located in **System Information > Backups**.

Supported panel programming includes:

- Communication
- Network Options (except Wi-Fi settings)
- Messaging Setup
- Device Setup
- · Remote Options
- System Reports
- System Options
- · Bell Options
- Output Options
- Output Information
- Output Groups
- Status List Display
- Area Information
- Zone Information
- Keyfobs
- Lockout Codes
- Schedules
- Profiles
- Users

## **Improvement**

#### **DualCom Rate Plan Selection**

Select the backup rate plan when creating a DualCom system in Dealer Admin.